### 9. Random Simulations

### Topics:

The class **random** Estimating probabilities Estimating averages More occasions to practice iteration

### The **random** Module

Contains functions that can be used in the design of random simulations.

We will practice with these:

**random.randint(a,b) random.uniform(a,b)**

**random.normalvariate(mu,sigma)**

And as a fringe benefit, more practice with for-loops

### Generating Random Integers

If **a** and **b** are initialized integers with **a < b** then

**i = random.randint(a,b)**

assigns to **i** a "random" integer that satisfies

**a <= i <= b**

That is, we randomly select an element from the set  $\{a,a+1,...,b\}$  and assign it to r

### What Does "Random" Mean?

**import random for k in range(1000000):**  $i = \text{random.random}(1, 6)$  **print i**

The output would "look like" you rolled a dice one million times and recorded the outcomes.

No discernible pattern.

Roughly equal numbers of 1's, 2's, 3's, 4' s, 5's, and 6's.

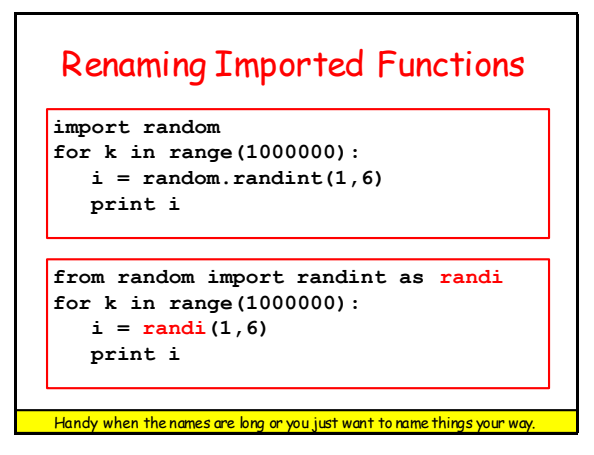

### Random Simulation

We can use **randint** to simulate genuinely random events, e.g.,

Flip a coin one million times and record the number of heads and tails.

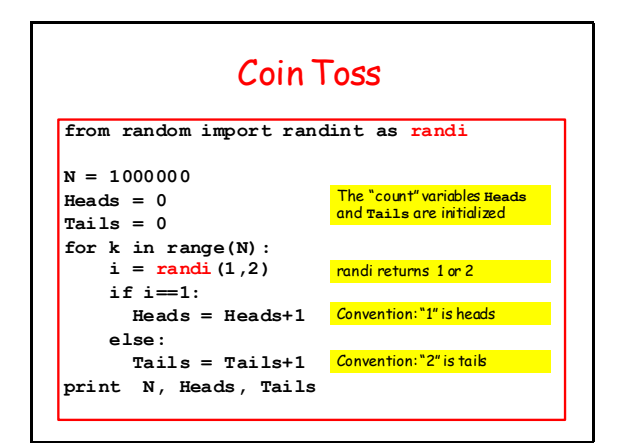

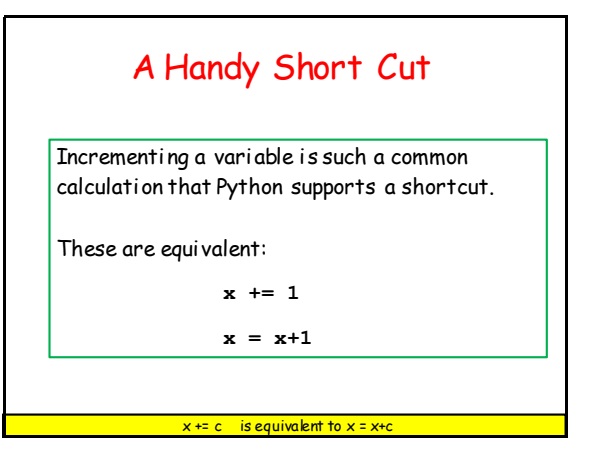

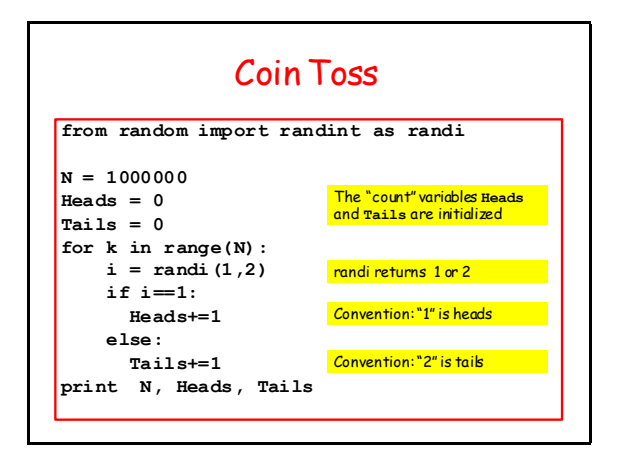

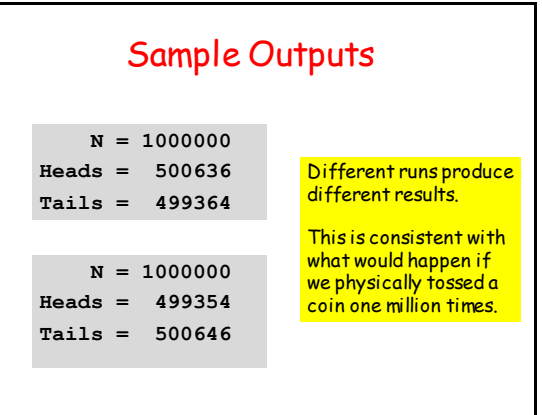

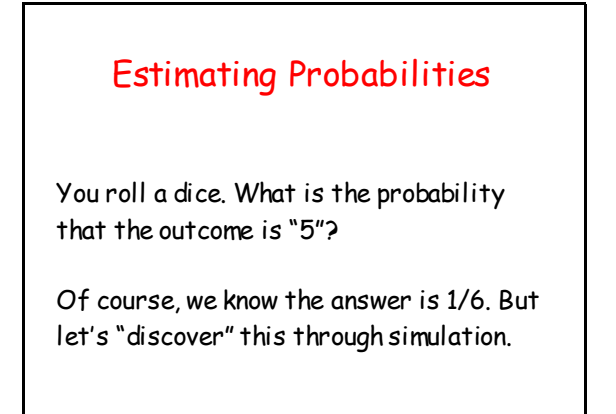

### Dice Roll

```
from random import randint as randi
N = 6000000
count = 0
for k in range(N):
    i = randi(1, 6) if i==5:
       count+=1
prob = float(count)/float(N)
print N, count, prob
```
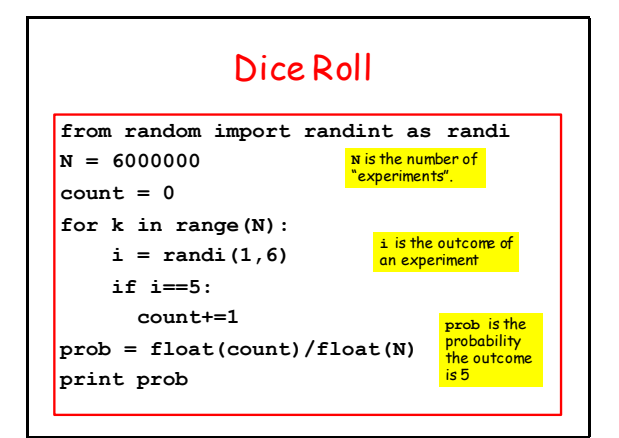

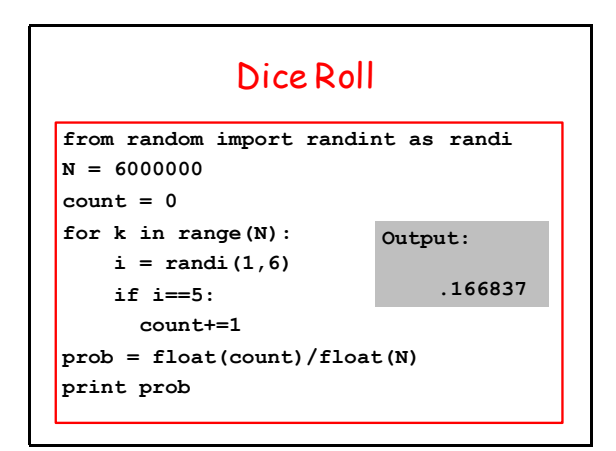

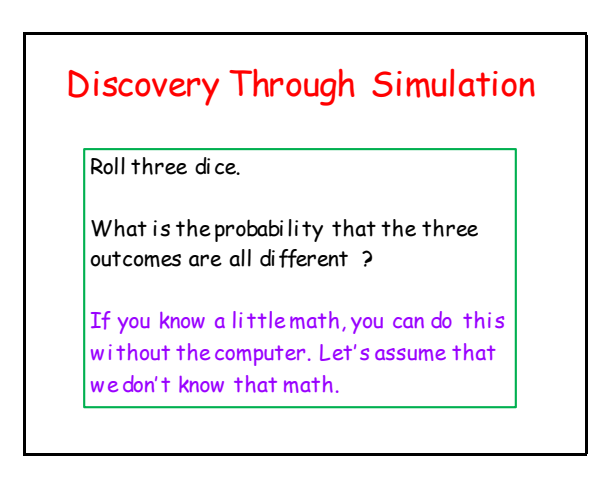

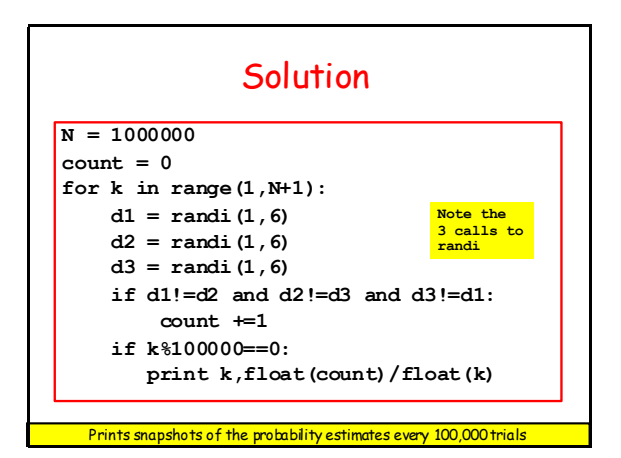

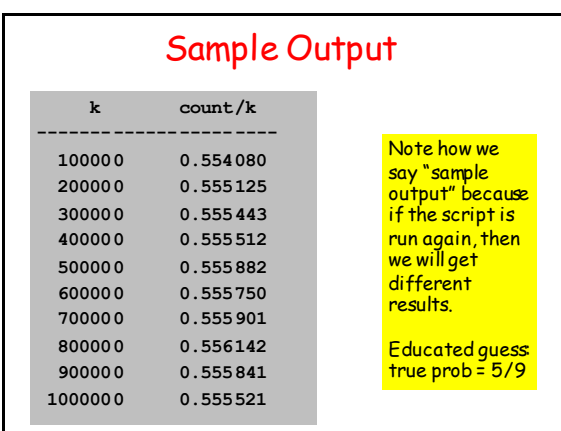

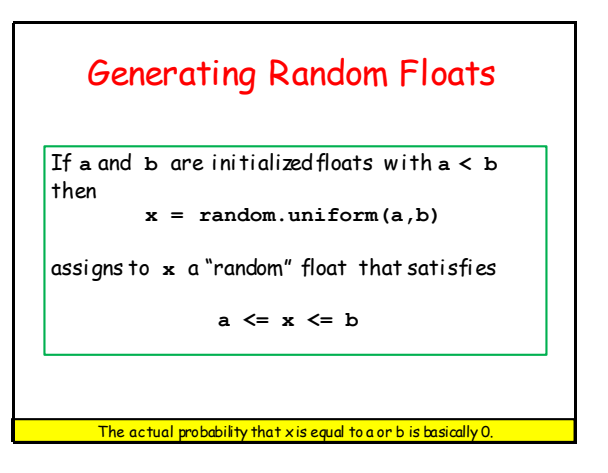

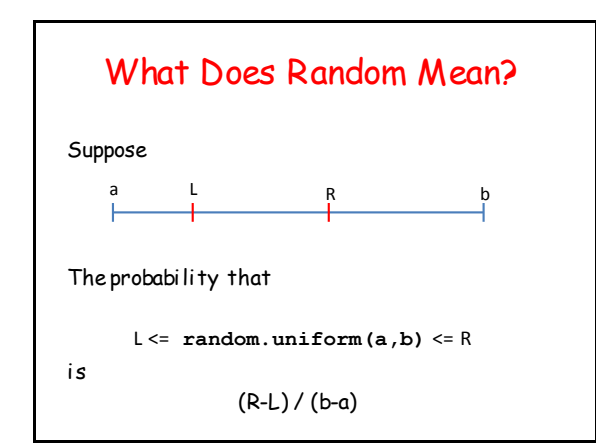

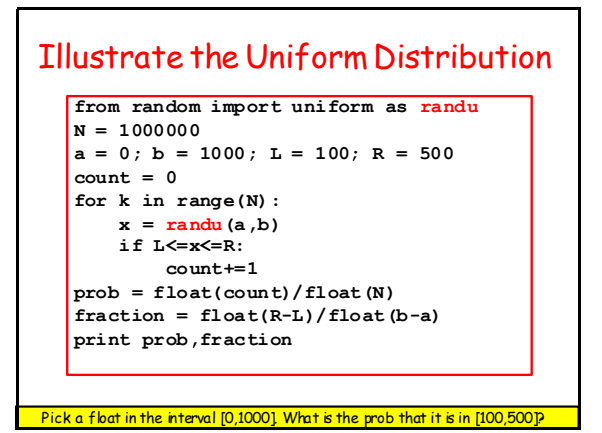

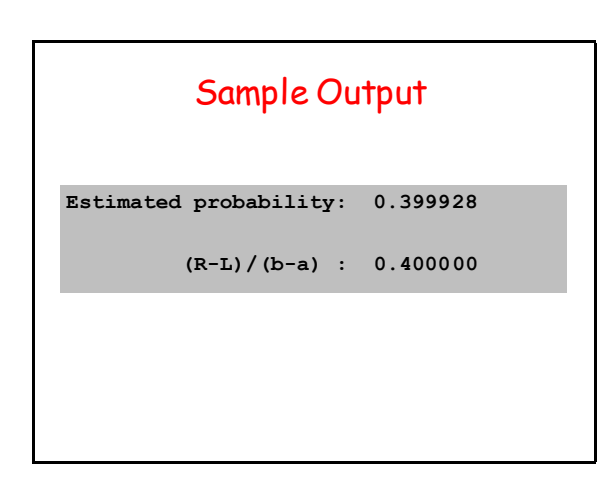

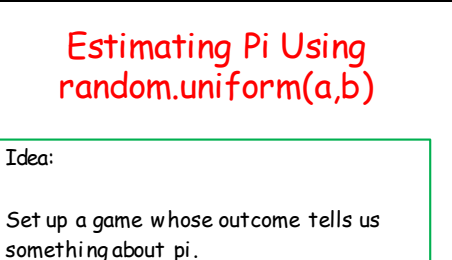

This problem solving strategy is called Monte Carlo. It is widely used in certain areas of science and engineering

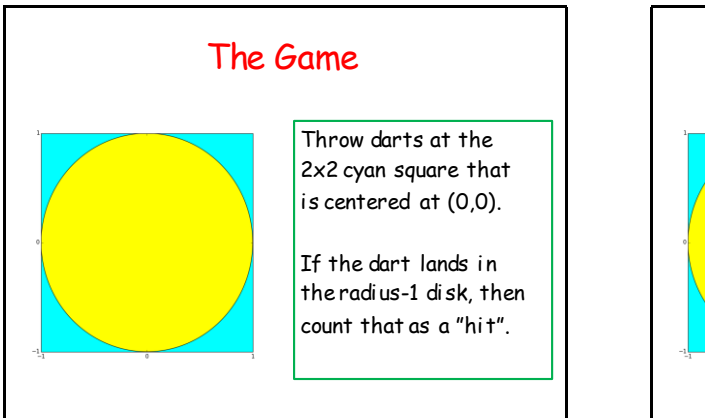

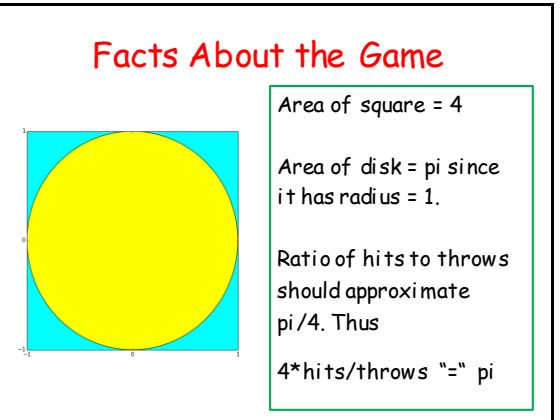

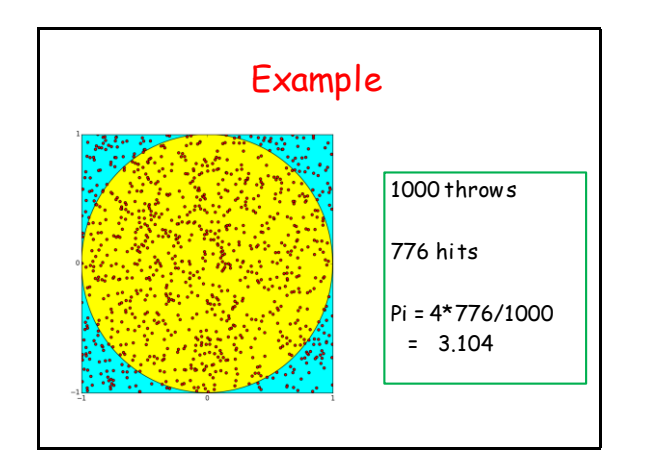

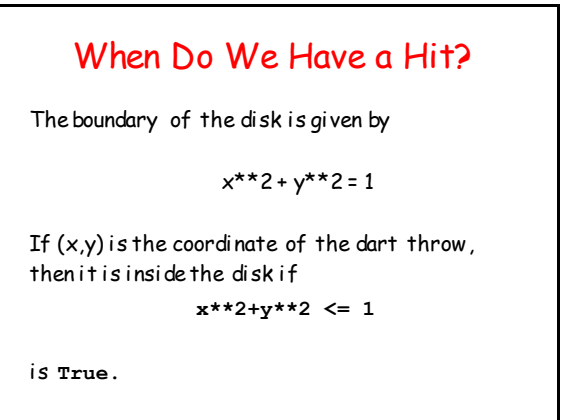

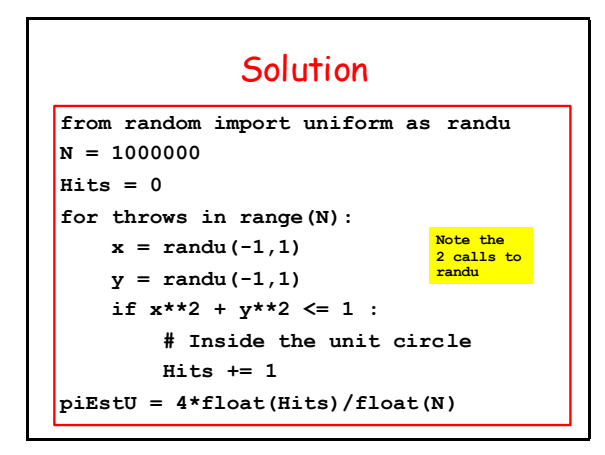

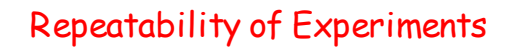

In science, whenever you make a discovery through experimentation, you must provide enough details for others to repeat the experiment.

We have "discovered" pi through random simulation. How can others repeat our computation?

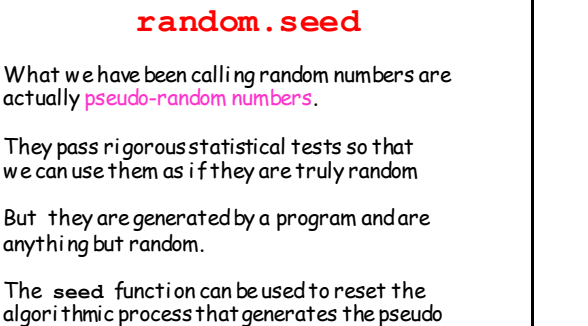

random numbers.

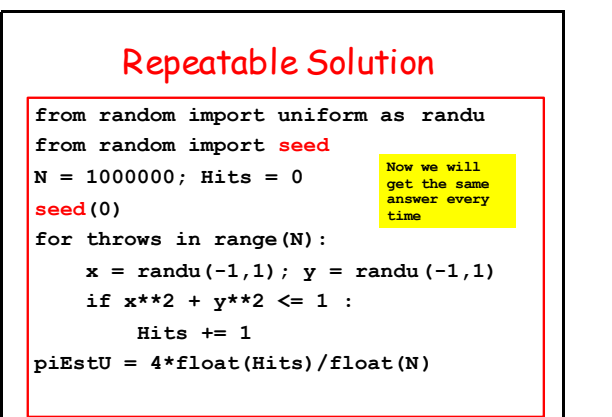

### An Example that Uses Both **randi** and **randu**

Repeat:

- 1. Position a square randomly in the figure window.
- 2. Choose its side length randomly.
- 3. Determine its tilt randomly
- 4. Color it cyan, magenta, or, yellow randomly.

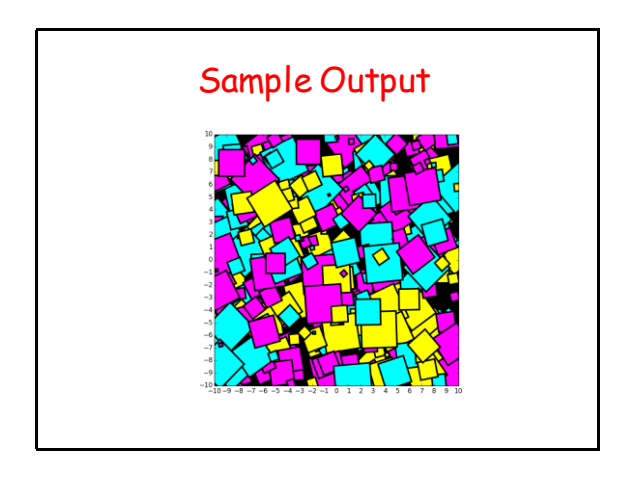

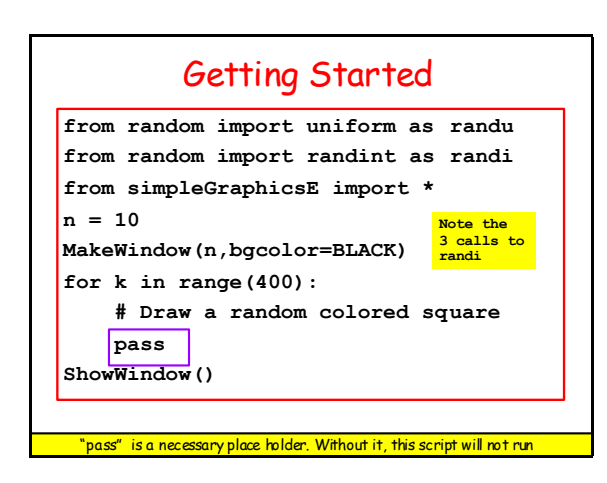

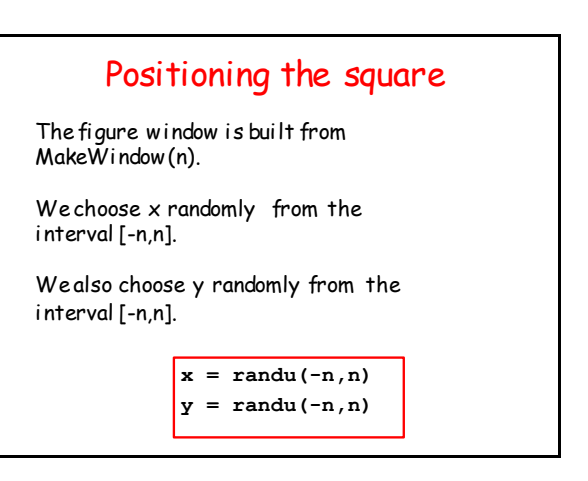

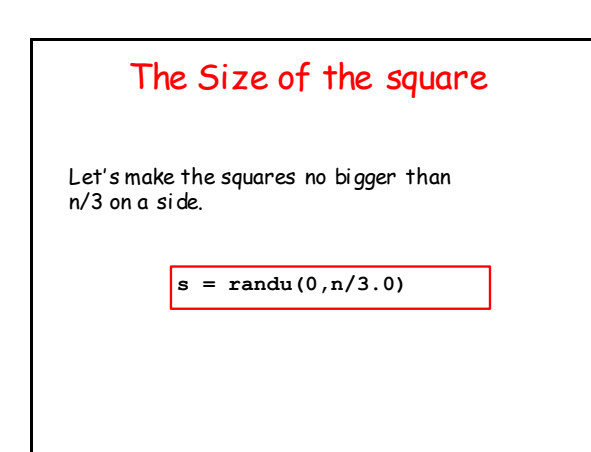

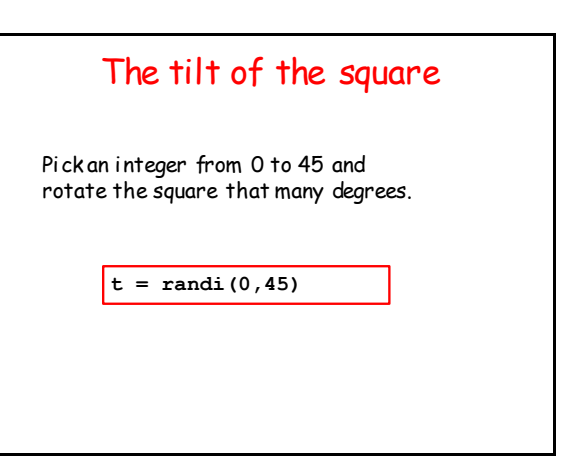

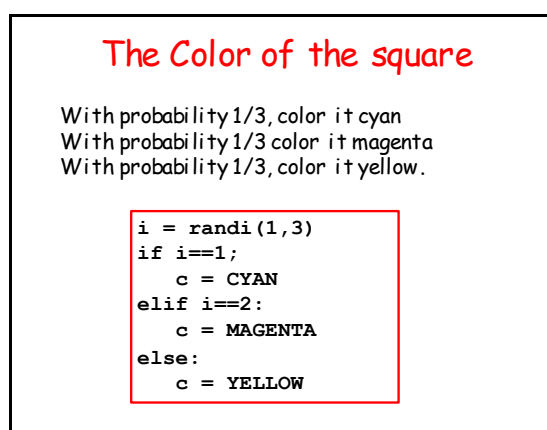

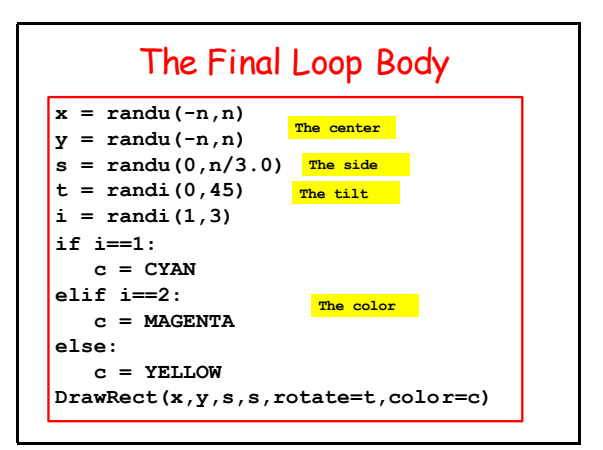

# Developing For-Loop Solutions Illustrate the thinking associated with the design of for-loops Again we illustrate the methodology of stepwise refinement. An example…

### A Game: TriStick

Pick three sticks each having a random length between zero and one.

You win if you can form a triangle whose sides are the sticks. Otherwise you lose.

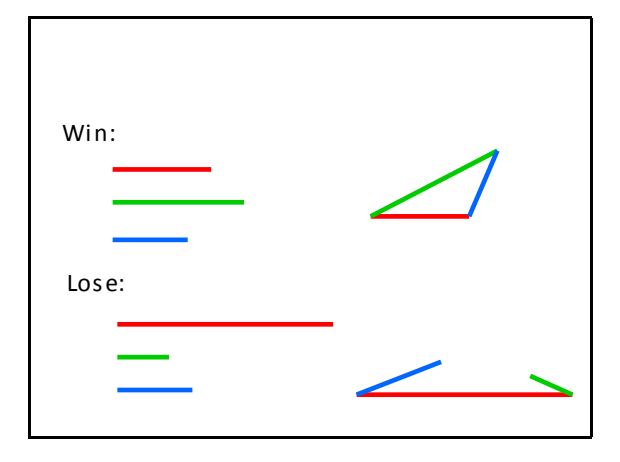

### Problem

Estimate the probability of winning a game of TriStick by simulating a million games and counting the number of wins.

#### Pseudocode Initialize running sum variable. Repeat 1,000,000 times: Play a game of TriStick by picking the three sticks. If you win increment the running sum Estimate the probability of winning Refine… **# Initialize running sum variable. wins = 0 for n in range(1000000):** Play the nth game of TriStick by picking the three sticks. If you win increment the running sum. **# Estimate the prob of winning p = float(wins)/1000000**

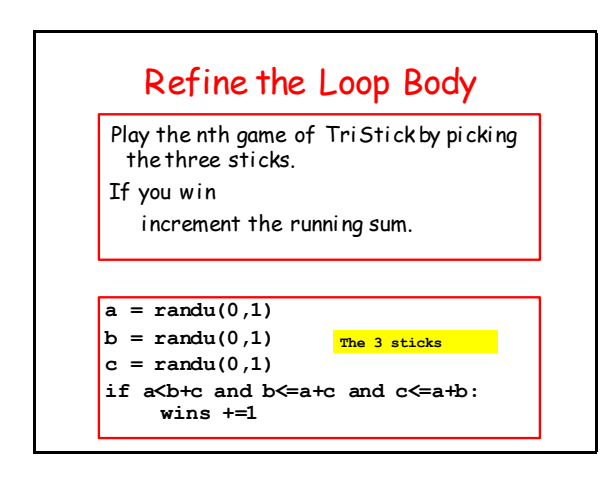

## Key Problem-Solving **Strategy**

Progress from pseudocode to Python through a sequence of refinements.

Comments have an essential role during the transitions. They remain all the way to the finished code.

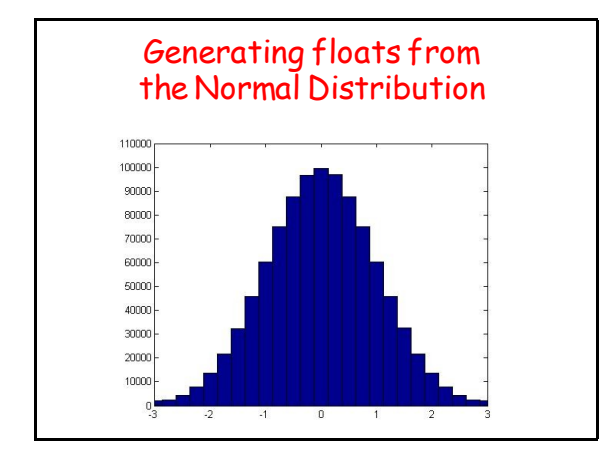

### Generating floats from the Normal Distribution

If **mu** and **sigma** (positive) are floats**,** then

**x = random.normalvariate(mu,sigma)**

assigns to **x** a "random" float sampled from the normal distribution with mean mu and standard deviation sigma

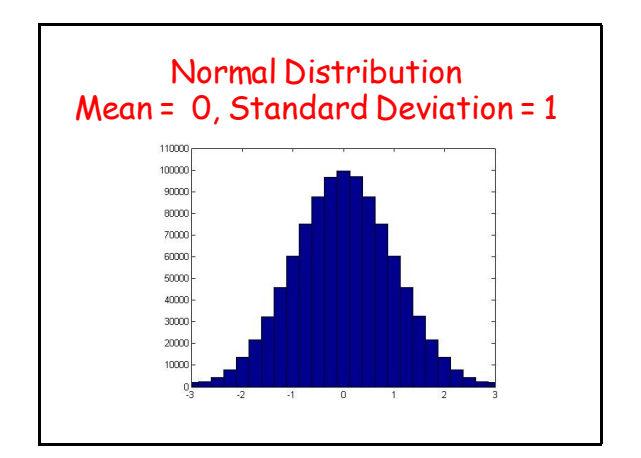

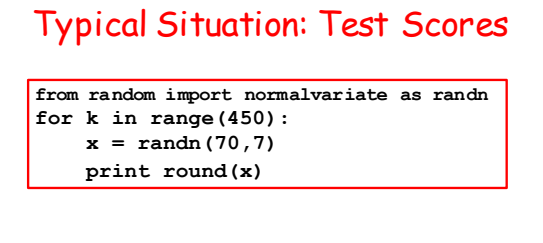

This would look like a report of test scores from a class of 450 students.

The mean is approximately 70 and the standard deviation is approximately 7.

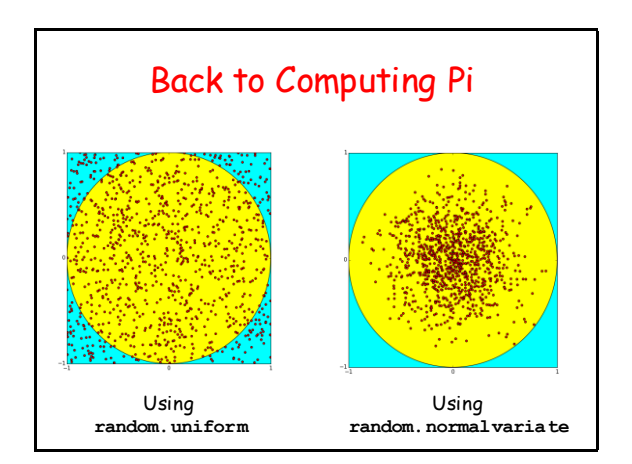

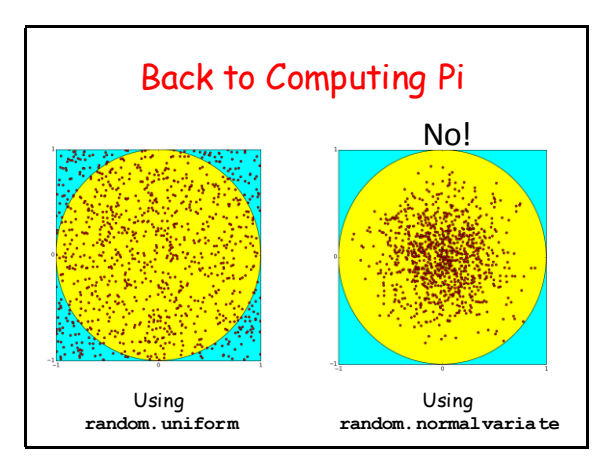

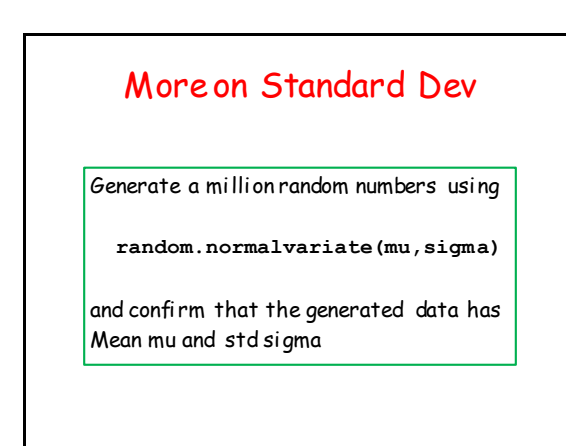

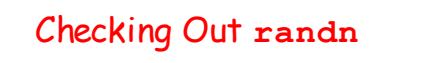

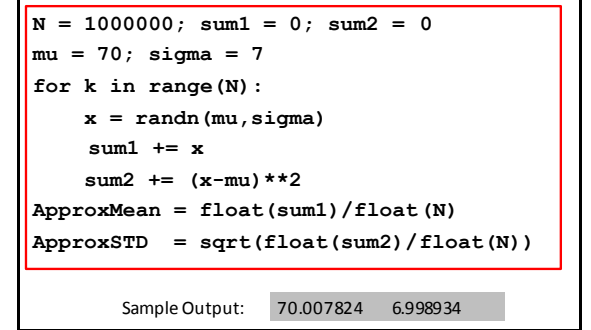

## Final Reminder

**randi**, **randu**, and **randn** are RENAMED versions of

> **random.randint random.uniform random.normalvariate**